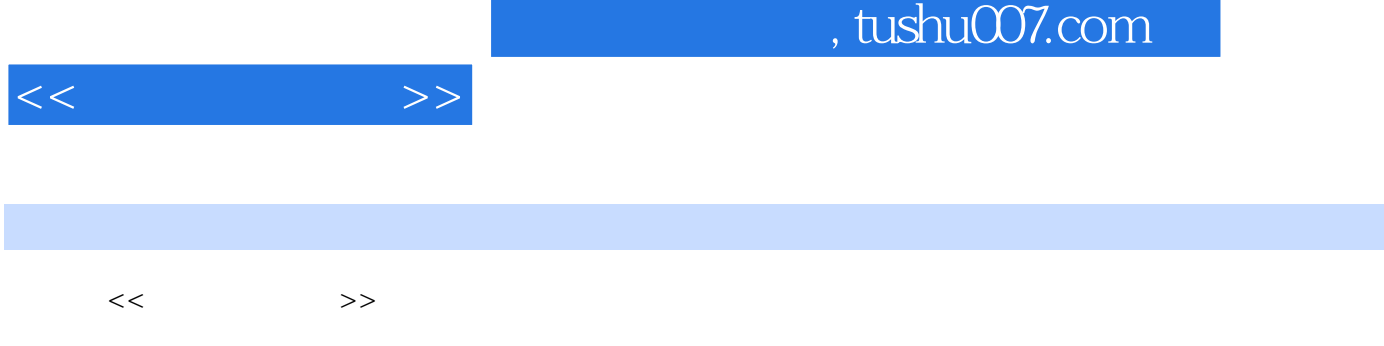

- 13 ISBN 9787512322547
- 10 ISBN 7512322542

出版时间:2012-1

PDF

## 更多资源请访问:http://www.tushu007.com

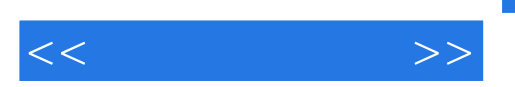

 $\kappa$  and  $\kappa$ 

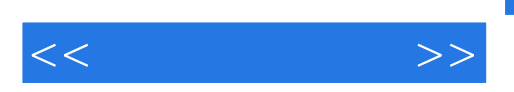

 $\overline{A}$ 

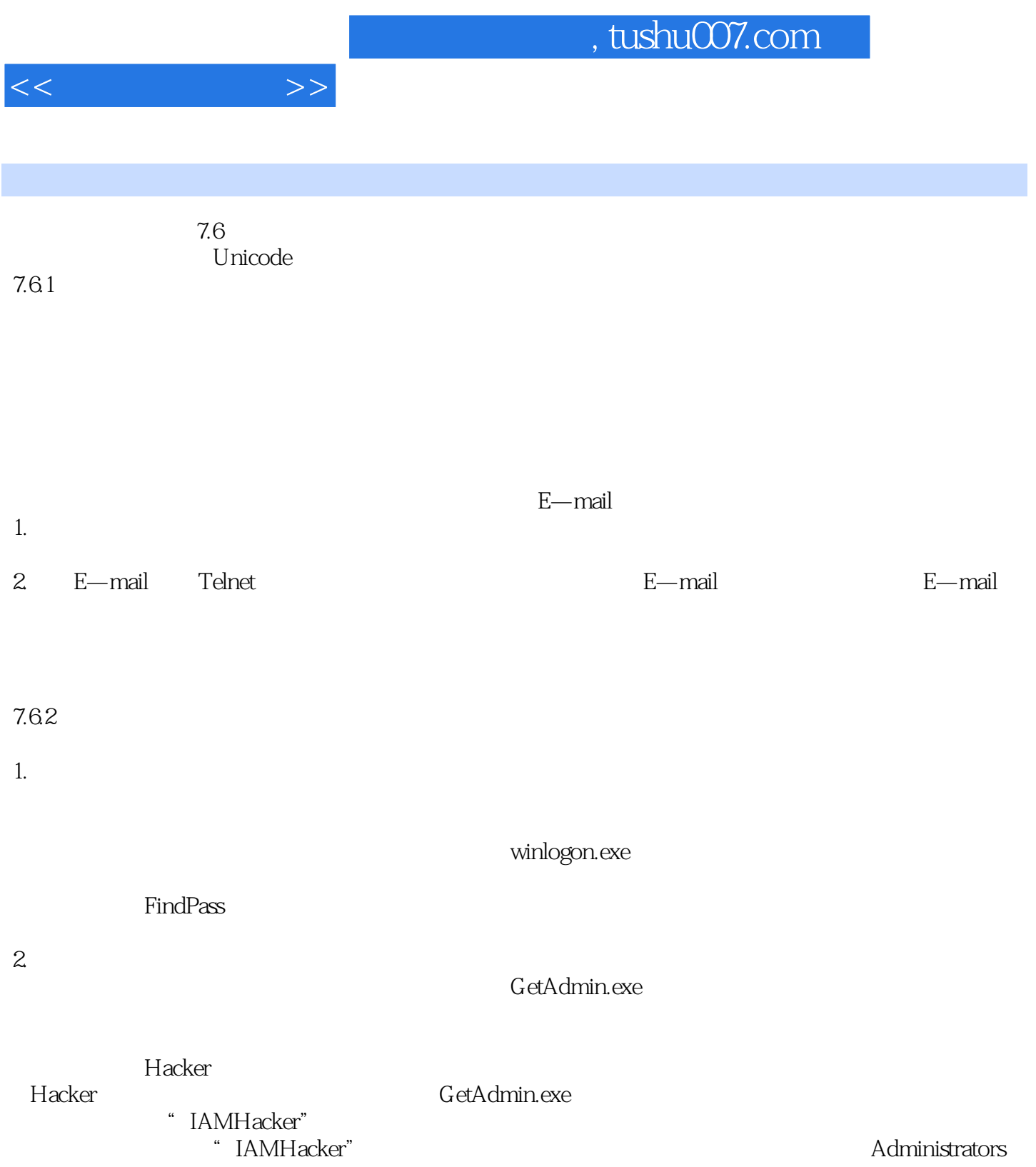

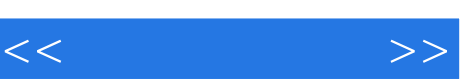

 $\label{eq:4.1} \begin{array}{ll} \mathbf{u} & = & \mathbf{u} \times \mathbf{u} + \mathbf{u} \times \mathbf{u} + \mathbf{u} \times \mathbf{u} + \mathbf{u} \times \mathbf{u} + \mathbf{u} \times \mathbf{u} + \mathbf{u} \times \mathbf{u} + \mathbf{u} \times \mathbf{u} + \mathbf{u} \times \mathbf{u} + \mathbf{u} \times \mathbf{u} + \mathbf{u} \times \mathbf{u} + \mathbf{u} \times \mathbf{u} + \mathbf{u} \times \mathbf{u} + \mathbf{u} \times \mathbf{u} +$ 

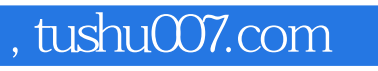

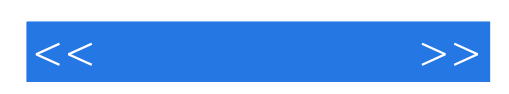

本站所提供下载的PDF图书仅提供预览和简介,请支持正版图书。

更多资源请访问:http://www.tushu007.com